## **Custom Fields**

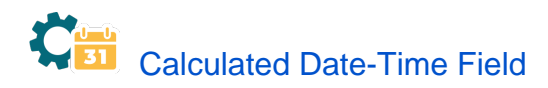

This type of **read-only** custom field has a value which is dynamically calculated from a custom math/time expression. It can be used to obtain a date-time value depending on the value of other fields in current issue, or in any other issues: linked issues, sub-tasks, epics, stories, JQL selected issues, etc.

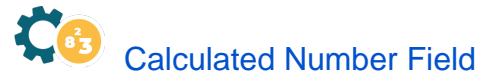

This type of **read-only** custom field has a value which is dynamically calculated from a custom math/numeric expression. It can be used to obtain a numeric value depending on the value of other fields in current issue, or in any other issues: linked issues, sub-tasks, epics, stories, JQL selected issues, etc.

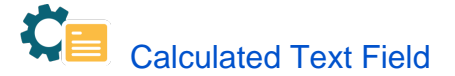

This type of **read-only** custom field has a value which is dynamically calculated from a custom text expression. It can be used to show a text composed from one or more field values.

You can also create any custom text value depending on the values of other fields in current issue, linked issues, sub-tasks, epics, stories, or any other issue in your Jira instance selected by a JQL query.

## Examples for calculated fields

- [Using project properties to calculate custom sequence numbers](https://apps.decadis.net/display/JWT/Using+project+properties+to+calculate+custom+sequence+numbers)
	- $\overline{\circ}$  [example](https://apps.decadis.net/label/JWT/example)
		- o [post-function](https://apps.decadis.net/label/JWT/post-function)
		- $\circ$  [calculated-field](https://apps.decadis.net/label/JWT/calculated-field)
	- <sup>o</sup> [project-properties](https://apps.decadis.net/label/JWT/project-properties)
- [Number of open subtasks](https://apps.decadis.net/display/JWT/Number+of+open+subtasks)
	- o [example](https://apps.decadis.net/label/JWT/example) <sup>o</sup> [calculated-field](https://apps.decadis.net/label/JWT/calculated-field)
	-
- [Setting the priority depending on the multiplication of custom fields](https://apps.decadis.net/display/JWT/Setting+the+priority+depending+on+the+multiplication+of+custom+fields)
	- <sup>o</sup> [example](https://apps.decadis.net/label/JWT/example)
	- <sup>o</sup> [calculated-field](https://apps.decadis.net/label/JWT/calculated-field)
	- <sup>o</sup> [post-function](https://apps.decadis.net/label/JWT/post-function)
- [Total of all story points in an epic](https://apps.decadis.net/display/JWT/Total+of+all+story+points+in+an+epic)
	- o [example](https://apps.decadis.net/label/JWT/example)
	- <sup>o</sup> [custom-field](https://apps.decadis.net/label/JWT/custom-field)
	- <sup>o</sup> [calculated-field](https://apps.decadis.net/label/JWT/calculated-field)
- [Show timeliness of an issue based on two date pickers](https://apps.decadis.net/display/JWT/Show+timeliness+of+an+issue+based+on+two+date+pickers)
	- o [example](https://apps.decadis.net/label/JWT/example)
	- o [custom-field](https://apps.decadis.net/label/JWT/custom-field)
	- <sup>o</sup> [calculated-field](https://apps.decadis.net/label/JWT/calculated-field)
- [Highest value of a custom field among linked issues](https://apps.decadis.net/display/JWT/Highest+value+of+a+custom+field+among+linked+issues)
	- <sup>o</sup> [example](https://apps.decadis.net/label/JWT/example)
	- <sup>o</sup> [custom-field](https://apps.decadis.net/label/JWT/custom-field)
- <sup>o</sup> [calculated-field](https://apps.decadis.net/label/JWT/calculated-field) • [Predicted due date of an epic](https://apps.decadis.net/display/JWT/Predicted+due+date+of+an+epic)
	- - <sup>o</sup> [example](https://apps.decadis.net/label/JWT/example)
		- <sup>o</sup> [calculated-field](https://apps.decadis.net/label/JWT/calculated-field)
- [Number of issues in same version](https://apps.decadis.net/display/JWT/Number+of+issues+in+same+version) o [example](https://apps.decadis.net/label/JWT/example)
	- <sup>o</sup> [calculated-field](https://apps.decadis.net/label/JWT/calculated-field)
- [Number of linked bugs \(with hyperlink\)](https://apps.decadis.net/pages/viewpage.action?pageId=1815614)
	- <sup>o</sup> [example](https://apps.decadis.net/label/JWT/example)
	- <sup>o</sup> [calculated-field](https://apps.decadis.net/label/JWT/calculated-field)
- [Google Maps location from address](https://apps.decadis.net/display/JWT/Google+Maps+location+from+address)
	- $\circ$  [example](https://apps.decadis.net/label/JWT/example)
	- <sup>o</sup> [calculated-field](https://apps.decadis.net/label/JWT/calculated-field)
- <sup>o</sup> [custom-field](https://apps.decadis.net/label/JWT/custom-field)
- [Total remaining estimate in an epic](https://apps.decadis.net/display/JWT/Total+remaining+estimate+in+an+epic)
	- o [example](https://apps.decadis.net/label/JWT/example)
	- <sup>o</sup> [calculated-field](https://apps.decadis.net/label/JWT/calculated-field)